#### **BAB III**

#### **METODE PENELITIAN**

#### **3.1 Desain Penelitian**

Penelitian pengaruh pembelajaran daring terhadap motivasi belajar siswa kompetensi keahlian desain pemodelan dan informasi bangunan ini merupakan penelitian kuantitatif deskriptif korelasional. Menurut Sugiyono (2019, hlm. 16) mengemukakan bahwa metode penelitian kuantitatif dapat diartikan sebagai metode penelitian yang berdasarkan pada filsafat positivisme, digunakan untuk meneliti pada populasi atau sampel tertentu, untuk pengambilan sampel pada umumnya dilakukan secara random, pengumpulan data menggunakan instrumen penelitian, analisis data bersifat kuantitatif/statistik dengan tujuan untuk menguji hipotesis yang telah ditetapkan. Menurut Sudjana dan Ibrahim (2004, hlm. 64) penelitian deskriptif adalah penelitian yang berusaha mendeskripsikan suatu gejala, peristiwa, kejadian yang terjadi pada saat sekarang. Adapun sifat dari penelitian ini yaitu bersifat korelasional sebab akibat atau penelitian pengaruh. Menurut Arikunto (2010, hlm. 4) korelasional adalah penelitian yang dilakukan oleh peneliti untuk mengetahui tingkat hubungan antara dua variabel atau lebih tanpa melakukan perubahan, tambahan atau manipulasi terhadap data yang memang sudah ada.

Pada penelitian ini, peneliti akan memperoleh gambaran pembelajaran daring, motivasi belajar siswa, dan bagaimana pengaruh pembelajaran daring terhadap motivasi belajar siswa Kelas X kompetensi keahlian Desain Pemodelan Dan Informasi Bangunan SMK Negeri 1 sumedang.

### **3.2 Variabel Penelitian**

Menurut Sugiyono (2019) bahwa variabel penelitian adalah segala sesuatu yang ditetapkan oleh peneliti untuk dipelajari sehingga diperoleh informasi kemudian ditarik kesimpulannya. Variabel yang digunakan pada penelitian ini ada dua jenis yaitu variabel bebas "X" (*Variabel Independent*) dan variabel terikat "Y" (*Variabel Dependent*). Variabel bebas merupakan variabel yang mempengaruhi atau menajadi sebab perubahan atau timbulnya variabel terikat sedangkan variabel

terikat adalah variabel yang dipengaruhi atau menjadi akibat adanya variabel bebas. Berikut merupakan variabel yang digunakan dalam penelitian ini.

- 1. Variabel Bebas *(Independent)* yaitu Pembelajaran daring
- 2. Variabel terikat (*dependent*) yaitu Motivasi Belajar Siswa.

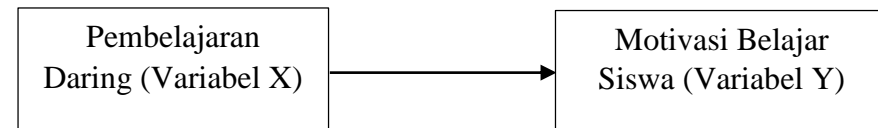

**Gambar 3.1** Pengaruh Variabel Penelitian

## **3.3 Partisipan dan Tempat Penelitian**

Penelitian ini dilaksanakan di Sekolah Menengah Kejuruan Negeri 1 Sumedang Jl. Mayor Abdurakhman No. 29, Kecamatan Sumedang Utara, Kabupaten Sumedang. Partisipan yang terlibat adalah siswa kelas X Kompetensi Keahlian Desain Pemodelan dan Informasi Bangunan Angkatan 2020/2021.

## **3.4 Populasi dan Sampel**

## **3.4.1 Populasi Penelitian**

Menurut Arikunto (2010, hlm. 173), populasi adalah keseluruhan subjek peneltian. Populasi didalam penelitian ini adalah siswa/i kelas X Kompetensi Keahlian Desain Pemodelan dan Informasi Bangunan (DPIB) di SMKN 1 Sumedang angkatan 2020/2021, dengan rincian sebagai berikut:

| No     | Kelas      | Populasi/Orang |  |  |
|--------|------------|----------------|--|--|
|        | $X$ DPIB 1 | 36             |  |  |
| 2      | $X$ DPIB 2 | 36             |  |  |
| 3      | $X$ DPIB 3 | 36             |  |  |
| Jumlah |            | 108            |  |  |

**Tabel 3.1** Jumlah Populasi Penelitian

# **3.4.2 Sampel Penelitian**

Arikunto (2010, hlm. 174) menyatakan bahwa sampel adalah atau wakil dari populasi yang diteliti. Tujuan dari sampel penelitian adalah agar statistik yang diperoleh dari sampel tersebut diharapkan dapat digunakan sebagai estimator atas parameternya, hasil penelitian sampel ini dimaksudkan untuk mewakili terhadap

populasinya. Untuk mempermudah dalam pengambilan sampel dalam penelitian ini, dicari dengan menggunakan rumus Taro Yamane sebagai berikut:

$$
n = \frac{N}{1 + N(e)^2}
$$

Keterangan:

n = Jumlah sampel yang diperlukan

 $N = J$ umlah Populasi

- e = Tingkat kesalahan sampel *(sampling error),* biasanya 5% dari keterangan diatas maka dapat diperoleh sampel sebagai berikut:
- $N = 108$  orang

e  $= 5\%$ 

$$
n = \frac{108}{1 + 108 (0.05)^2} = 87
$$

Dalam penelitian ini jumlah sampel yang digunakan adalah sebanyak 87. Teknik yang digunakan peneliti dalam pengambilan sampel adalah teknik *proportional random sampling* dengan cara undian. Menurut Arikunto (2010) pengambilan sampel secara proposi dilakukan dengan mengambil subyek dari setiap strata/setiap wilayah ditentukan seimbang dengan banyaknya subyek dalam masing-masing starta/wilayah. Kemudian dilakukan teknik *random sampling* yaitu cara pengambilan anggota sampel dari populasi yang dilakukan secara acak tanpa memperhatikan strata yang ada dalam populasi tersebut. Dalam random sampling setiap kelas dalam populasi memiliki kesempatan untuk menjadi sampel. Proposional digunakan untuk menentukan jumlah sampel pada masing-masing kelas. Langkah selanjutnya adalah menentukan sampel setiap kelas secara proposional. Dengan rumus sebagai berikut:

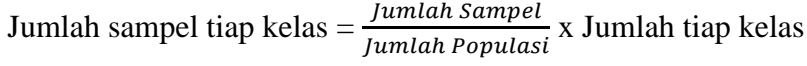

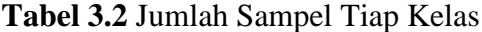

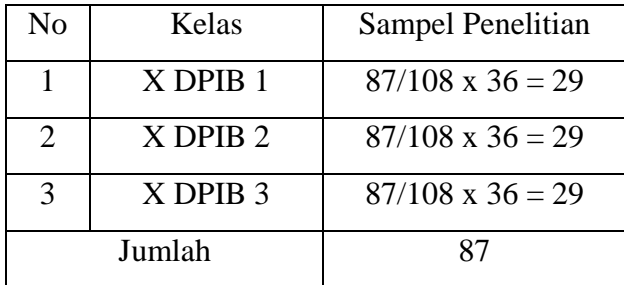

**Neli Mulyani, 2021**

#### **3.5 Instrumen Penelitian**

Dalam melakukan penelitian diperlukan alat bantu yang mengumpulkan data atau instrumen yang dibutuhkan. Menurut Arikunto (2010, hlm. 262) menyatakan bahwa instrumen adalah alat bantu yang digunakan dalam mengumpulkan data. Salah satu instrumen penelitian adalah kuisoner/angket. Menurut Sugiyono (2019, hlm. 199) kuisoner merupakan teknik pengumpulan data yang dilakukan dengan cara memberi seperangkat pertanyaan atau pernyataan tertulis kepada responden untuk dijawabnya. Angket ini akan diberikan kepada siswa kelas X Kompetensi Keahlian Desain Pemodelan dan Informasi Bangunan tahun ajaran 2020/2021. Angket yang digunakan adalah angket tertutup yaitu hanya memilih satu jawaban yang sesuai dengan keadaan responden dari berbagai pilihan yang telah disediakan peneliti.

Skala pengukuran yang digunakan dalam penelitian ini adalah Skala Likert *(Likert Scale)*. Menurut Sugiyono (2019, hlm. 147). Skala Likert digunakan untuk mengukur sikap, pendapat, dan persepsi seseorang atau sekelompok orang tentang fenomena sosial. Dalam skala likert alternatif jawaban yang digunakan adalah: SS (sangat setuju), S (setuju), TS (tidak setuju), dan STS (sangat tidak setuju).

**Tabel 3.3** Contoh Angket Skala Likert yang berbentuk *Checklist*

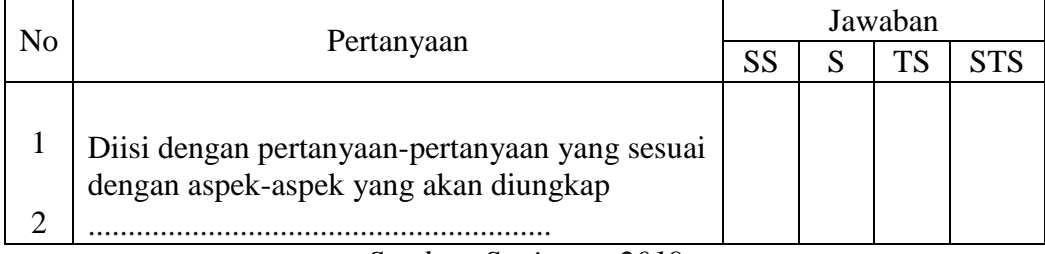

*Sumber: Sugiyono, 2019*

Berikut skala dan skpr/bobot yang digunakan dalam skala likert:

## **Tabel 3.4** Skala Likert

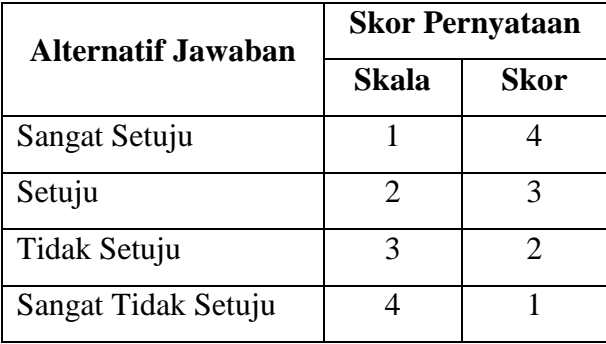

Karena pada prinsipnya meneliti adalah melakukan pengukuran, maka harus ada alat ukur yang baik. Alat ukur dalam penelitian dinamakan instrumen penelitian. Langkah dalam penyusunan instrumen adalah menjabarkan variabelvariabel penelitian berdasarkan kajian teori dan menghasilkan butir pertanyaan atau pernyataan. Untuk mempermudah pembuatan instrumen maka perlu disusun kisikisi instrumen sebagai pedoman dalam penyusunan isntrumen penelitian.

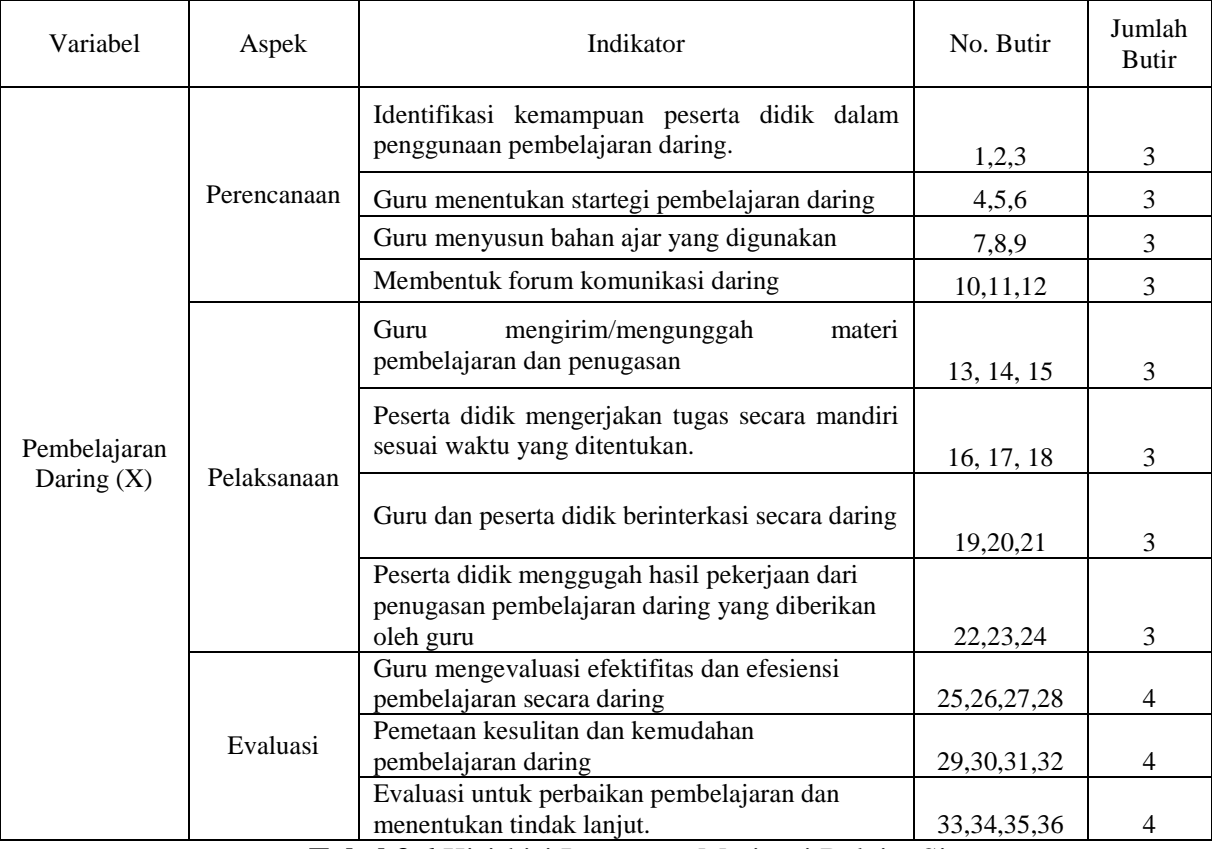

#### **Tabel 3.5** Kisi-kisi Instrumen Pembelajaran Daring

**Tabel 3.6** Kisi-kisi Instrumen Motivasi Belajar Siswa

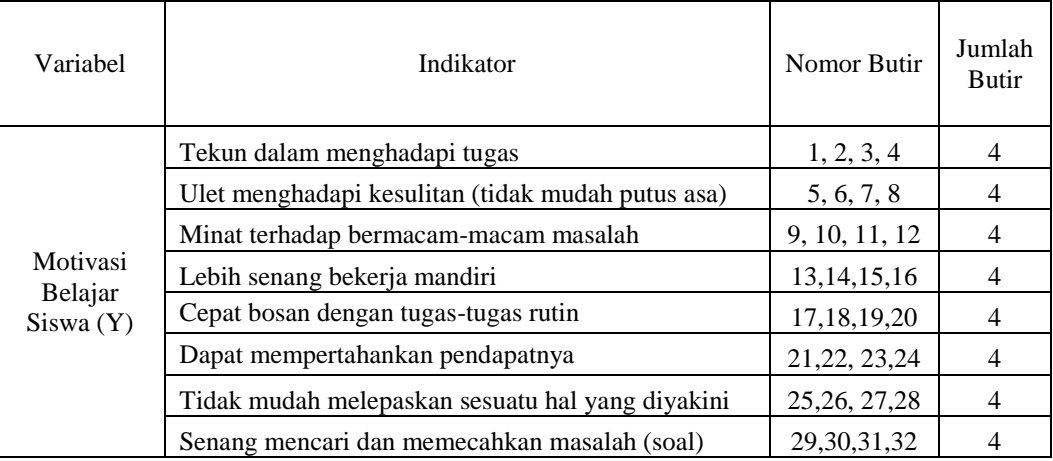

### **3.6 Prosedur Penelitian**

Prosedur penelitian merupakan langkah-langkah yang ditempuh dalam penelitian, berikut langkah-langkah yang ditempuh dalam penelitian ini:

## **1. Tahap Persiapan Penelitian**

Dalam tahapan ini dimulai dengan menentukan permasalahan yang akan dikaji, melakukan studi pendahuluan terhadap bahan yang akan dikaji, menentukan identifikasi masalah, merumuskan masalah, menentukan tujuan penelitian, manfaat penelitian, mencari referensi yang akan digunakan, menyusun instrumen penelitian yang sesuai dengan penelitian yang sedang dikaji.

## **2. Tahap Pelaksanaan Penelitian**

Tahap pelaksanaan penlitian adalah tahap penelitian yang dimulai dengan uji coba instrumen sehingga mendapatkan instrumen penilitian yang valid dan reliabel, sebelum dilakukan pengumpulan data, dan menyebarkan penyebaran kuisoner kepada responden.

### **3. Tahap Pengolahan Data Penlitian**

Tahapan pengolahan data penlitian ini merupakan tahapan setelah melakukan penelitian di lapangan, dimulai dengan mengolah data yang telah diperoleh yakni dari kuisoner yang telah disebarkan sebelumnya kemudian data tersebut dianalisis sehingga menghasilkan kesimpulan.

### **4. Tahap Penyususunan Laporan**

Tahap Penyususunan merupakan tahap pembuatan laporan penelitian. Pada tahapan ini peneliti melaporkan hasil penelitian sesuai dengan data yang telah didapatkan.

### **3.7 Uji Coba Instrumen Penelitan**

### **3.7.1 Uji Validitas**

Menurut Arikunto (2010, hlm. 211) mengemukakan bahwa validitas adalah suatu ukuran yang menunjukan tingkat-tingkat kevalidan atau kesahihan sesuatu instrumen. Insturmen dikatakan valid apabila mampu mengukur apa yang diinginkan. Uji validitas diterapakan pada setiap soal pada angket atau biasa disebut analisis item. Validitas item akan terbukti jika  $r_{\text{hitung}} > r_{\text{table}}$  dengan taraf kepercayaan (*deegre of Freedom)* 95% (α= 0,05), maka item soal tersebut dapat dikatakan valid, sehingga bisa dilanjutkan sebagai instrumen penelitian. Uji validitas ini menggunakan rumus *product moment,* dengan rumus sebagai berikut:

$$
r_{xy} \frac{n(\Sigma XY) - (\Sigma X)(\Sigma Y)}{\sqrt{\{n(\Sigma X^2) - (\Sigma X)^2\}\{n(\Sigma Y^2) - (\Sigma Y)^2\}}}
$$
(Riduwan, 2012)

Keterangan:

 $r_{xy}$  = Koefisein validitas item yang dicari

 $n = J$ umlah responden penelitian

 $X =$ Skor yang diperoleh subjek seluruh item

 $Y = Skor Total$ 

 $\Sigma X$  = Jumlah skor dalam distribusi X

 $\Sigma Y =$  Jumlah skor dalam distribusi Y

 $\Sigma XY$  = Jumlah perkalian X dengan Y

### **3.7.2 Hasil Uji Validitas**

Uji coba instrumen dilakukan dengan menyebar instrumen kepada 21 orang siswa kelas X kompetensi keahlian Desain Pemodelan dan Informasi Bangunan SMK Negeri 1 Sumedang. Dikarenakan uji sampel yang digunakan adalah 21 sampel dengan taraf kesalahan ditetapkan 5% (taraf kepercayaan 95%) maka rtabel yang digunakan adalah 0,433. Berikut tabel keterangan hasil uji validitas variabel X mengenai pembelajaran daring dengan bantuan *Microsoft Excel 2013.*

| Variabel<br>Penelitian       | Jumlah<br>Soal | Jumlah<br><b>Butir</b><br>Soal | Jumlah Butir<br><b>Tidak Valid</b> | Nomor Butir Tidak Valid<br>Yang Dihilangkan |
|------------------------------|----------------|--------------------------------|------------------------------------|---------------------------------------------|
| Pembelajaran<br>Daring $(X)$ | 36             | 30                             | 6                                  | 11, 22, 25, 29, 31, 35                      |
| Motivasi<br>Belajar Siswa    | 32             | 25                             |                                    | 6, 8, 11, 15, 16, 20, 31                    |
| Jumlah                       | 68             | 55                             | 13                                 | 13                                          |

**Tabel 3.7** Rekapitulasi Uji Validitas Variabel X dan Variabel Y

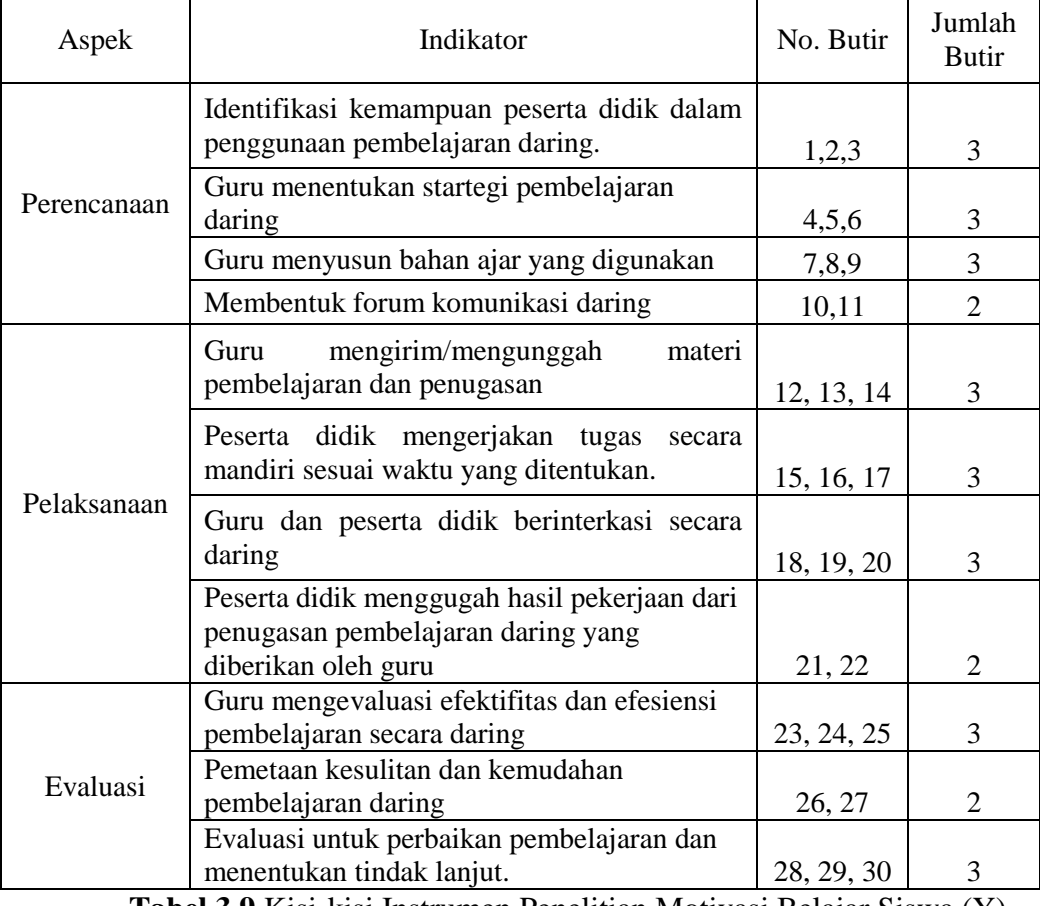

Berdasarkan tabel 3.7 didapat kisi-kisi intrumen yang baru sebagai berikut: **Tabel 3.8** Kisi-kisi Instrumen Penelitian Pembelajaran Daring (X)

**Tabel 3.9** Kisi-kisi Instrumen Penelitian Motivasi Belajar Siswa (Y)

 $\mathbf \tau$ 

 $\top$ 

 $\overline{\phantom{0}}$ 

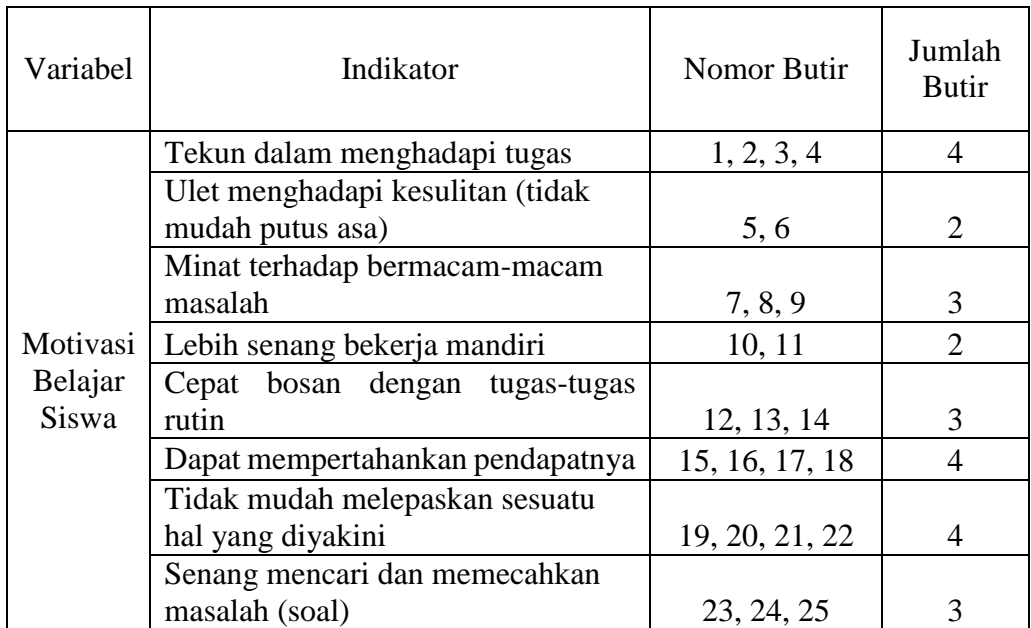

#### **3.7.3 Uji Reliabilitas**

Pengujian realibilitas instrumen dilakukan untuk menguji realibilitas alat ukur/instrumen. Menurut Sugiharto (2007) mengemukakan bahwa reliabilitas merupakan alat yang dipergunakan dalam penelitian agar mendapatkan informasi yang digunakan dapat diyakini sebagai alat perolehan data untuk menyampaikan penemuan sebenarnya dilapangan.

Uji reliabilitas yang digunakan peneliti adalah menggunakan rumus *alpha cronbach* (r<sub>11</sub>). Hasil harga r<sub>11</sub> akan dibandingkan dengan r<sub>tabel</sub>. Dalam buku Riduwan (2012, hlm. 135) menyatakan bahwa rumus perhitungan uji reliabilitas sebagai berikut:

a. Rumus untuk menghitung varians skor tiap item angket

$$
s_i^2 = \frac{\Sigma X_i^2 - \frac{(\Sigma X_i)^2}{n}}{n}
$$

Keterangan:

 $s_i^2$  $=$  varians skor tiap item pertanyaan  $\sum X_i^2$  = jumlah kuadrat item  $X_i$ 

 $(\Sigma X_i)^2$  = jumlah item  $X_i$  yang dikuadratkan

 $n = j$ umlah responden

b. Rumus untuk menghitung jumlah varians

 $\sum s_i = s_1 + s_2 + s_3 + s_4 + \cdots + s_n$ 

Keterangan:

 $\sum s_i$  = jumlah varians

 $s_1, s_2, s_3, ... s_n$  = varians item ke-1, ke-2, ke-3,..ke-n

c. Rumus *alpha chronbach* untuk menghitung reliabilitas adalah

$$
r_{11} = \left[\frac{k}{k-1}\right] \left[1 - \frac{\Sigma s_i^2}{s_i^2}\right]
$$

 $r_{11}$  = reliabilitas yang ingin diketahui

 $\sum s_i$  = jumlah varians skor per item

 $s_i$  = jumlah varians item

 $k =$  jumlah item pertanyaan

Berikut kriteria untuk rumus *alpha chronbach*:

- Jika  $r_{11} \ge r_{\text{table}}$ , maka reliabel, dapat dipergunakan untuk penelitian.
- Jika  $r_{11} \le r_{\text{table}}$ , maka tidak reliabel, tidak dapat dipergunakan untuk penelitian.

Menurut Riduwan (2012, hlm. 127), koefisien reliabilitas selalu terletak diantara angka -1,00 sampai 1,00. Untuk harga r bisa dilihat dalam tabel sebagai berikut ini:

| Interval Koefisien | Tingkat hubungan |  |  |
|--------------------|------------------|--|--|
| $0,800-1,00$       | Sangat kuat      |  |  |
| 0,600-0,790        | Kuat             |  |  |
| 0,400-0,590        | cukup kuat       |  |  |
| 0,200-0,390        | Rendah           |  |  |
| $0,000-0,190$      | sangat rendah    |  |  |
| $($ 1. D. 1 0010)  |                  |  |  |

**Tabel 3.10** Harga r

(sumber: Riduwan, 2012)

### **3.7.4 Hasil Uji Reliabilitas**

Uji reliabilitas bertujuan utuk menguji ketepatan atau kebenaran alat dalam mengukur apa yang akan diukur. Harga  $r_{11}$  dibandingkan dengan harga  $r_{table}$ , jika harga  $r_{11} > r_{table}$  maka instrumen tersebut reliabel. Bila taraf kesalahan ditetapkan 5% (taraf kepercayaan 95%) dan jumlah sampel (n) = 21, maka harga  $r_{\text{table}} = 0.433$ .

**Tabel 3.11** Hasil Uji Reliabilitas Variabel X dan Y

| No | <b>Intrumen Penelitian</b> | Nilai Interval | <b>Kriteria</b> |
|----|----------------------------|----------------|-----------------|
|    | Pembelajaran Daring        | 0.934          | Sangat Kuat     |
|    | Motivasi Belajar Siswa     | 0.939          | Sangat Kuat     |

Hasil uji reliabilitas instrumen uji coba angket variabel X bernilai  $r_{11}=0.934$  $> r_{table} = 0.433$ , maka instrumen uji coba variabel X dinyatakan reliabel. Nilai  $r_{11}=0.934$  berada pada indeks tingkat hubungan 0,800-1,00, maka nilai  $r_{11}$ berkriteria **sangat kuat.** Sedangkan variabel Y bernilai  $r_{11}=0.939 > r_{\text{table}} = 0.433$ , maka instrumen uji coba variabel Y dinyatakan reliabel. Nilai  $r_{11}=0.939$  berada pada indeks tingkat hubungan 0,800-1,00, maka nilai r<sup>11</sup> berkriteria **sangat kuat.**

Berdasarkan hasil uji validitas dan reliabilitas, maka angket uji coba variabel X dan variabel Y memenuhi kriteria reliabel. Maka instrumen variabel pembelajaran daring dan motivasi belajar siswa dapat digunakan sebagai instrumen

**Neli Mulyani, 2021**

penelitian yang disebarkan kepada responden sebanyak 87 siswa kelas X Desain Pemodelan dan Informasi Bangunan angkatan 2020/2021 SMKN 1 Sumedang.

### **3.8 Teknik Analisis Data**

## **3.8.1 Konversi Nilai Z-Skor dan T-Skor**

Konversi Z-skor dan T-skor berfungsi untuk transformasi atau mengubah skor mentah ke dalam skor baku, langkah perhitungannya adalah sebagai berikut:

1. Nilai Rata-rata  $(\overline{X})$ 

Nilai rata-rata dihitung dengan cara menjumlahkan semua nilai yang ada dan membagi jumlah nilai total tersub dengan banyaknya sampel. Dari tabel data mentah yang diperoleh dari variabel x dan y yaitu dengan rumus:

$$
\bar{X} = \frac{\Sigma X}{n}
$$

Keterangan:

 $\overline{X}$  = rata-rata

 $\sum X$  = Jumlah harga semua x

 $n = j$ umlah data

2. Simpangan baku/standar deviasi

$$
SD = \sqrt{\frac{\Sigma f i (Xi - \bar{X})^2}{n - 1}}
$$

Keterangan:

 $SD = Standard$ 

 $fi =$  Frekuensi yang sesuai dengan tanda kelas

 $(Xi - \bar{X})$  = Selisih antara skor Xi dengan rata-rata

 $n = j$ umlah data

3. Konversi data mentah ke dalam Z-Skor

$$
Z - skor = \frac{X - \bar{X}}{SD}
$$

4. Konversi Z-Skor menjadi T-Skor

 $T - Skor = 50 + 10 (Z skor)$ 

 $Skor T = Skor$  matang yang dicari

- 50 = Konstanta nilai tengah sebagai rata-2ata
- $10 = K$ osntanta standar Deviasi

**Neli Mulyani, 2021**

### $Z$  Skor = Skor baku

Perhitungan Z skor dan T skor bisa dilihat pada tabel berikut:

|                  | Data Mentah |       | Data Z-Skor |        | Data T-Skor |       |
|------------------|-------------|-------|-------------|--------|-------------|-------|
| <b>Responden</b> | Var.X       | Var.Y | Var.X       | Var.Y  | Var.X       | Var.Y |
| Responden 1      | 82          | 85    | $-1,0$      | 1,1    | 40,3        | 61,4  |
| Responden 2      | 88          | 67    | $-0,4$      | $-0,9$ | 45,6        | 40,9  |
| Responden 3      | 88          | 68    | $-0,4$      | $-0,8$ | 45,6        | 42,1  |
| Responden 4      | 92          | 74    | $-0,1$      | $-0,1$ | 49,2        | 48,9  |
| Responden 5      | 77          | 60    | $-1,4$      | $-1,7$ | 35,8        | 33,0  |
| Responden 6      | 95          | 89    | 0,2         | 1,6    | 51,9        | 65,9  |
| Responden 7      | 95          | 74    | 0,2         | $-0,1$ | 51,9        | 48,9  |
| Responden 8      | 95          | 74    | 0,2         | $-0,1$ | 51,9        | 48,9  |
| Responden 9      | 86          | 62    | $-0,6$      | $-1,5$ | 43,8        | 35,3  |
| Responden 10     | 91          | 69    | $-0,2$      | $-0,7$ | 48,3        | 43,2  |
| Responden 11     | 107         | 86    | 1,3         | 1,2    | 62,6        | 62,5  |
| Responden 12     | 80          | 62    | $-1,2$      | $-1,5$ | 38,5        | 35,3  |
| Responden 13     | 88          | 73    | $-0,4$      | $-0,2$ | 45,6        | 47,7  |
| Responden 14     | 97          | 70    | 0,4         | $-0,6$ | 53,7        | 44,3  |
| Responden 15     | 83          | 58    | $-0,9$      | $-1,9$ | 41,2        | 30,7  |
| Responden 16     | 73          | 60    | $-1,8$      | $-1,7$ | 32,2        | 33,0  |
| Responden 17     | 102         | 79    | 0,8         | 0,5    | 58,1        | 54,6  |
| Responden 18     | 102         | 83    | 0,8         | 0,9    | 58,1        | 59,1  |
| Responden 19     | 86          | 76    | $-0,6$      | 0,1    | 43,8        | 51,1  |
| Responden 20     | 87          | 75    | $-0,5$      | 0,0    | 44,7        | 50,0  |
| Responden 21     | 78          | 74    | $-1,3$      | $-0,1$ | 36,7        | 48,9  |
| Responden 22     | 103         | 86    | 0,9         | 1,2    | 59,0        | 62,5  |
| Responden 23     | 86          | 66    | $-0,6$      | $-1,0$ | 43,8        | 39,8  |
| Responden 24     | 83          | 68    | $-0,9$      | $-0,8$ | 41,2        | 42,1  |
| Responden 25     | 88          | 73    | $-0,4$      | $-0,2$ | 45,6        | 47,7  |
| Responden 26     | 96          | 69    | 0,3         | $-0,7$ | 52,8        | 43,2  |
| Responden 27     | 87          | 68    | $-0,5$      | $-0,8$ | 44,7        | 42,1  |
| Responden 28     | 98          | 79    | 0,5         | 0,5    | 54,6        | 54,6  |
| Responden 29     | 88          | 74    | $-0,4$      | $-0,1$ | 45,6        | 48,9  |
| Responden 30     | 81          | 65    | $-1,1$      | $-1,1$ | 39,4        | 38,7  |
| Responden 31     | 77          | 62    | $-1,4$      | $-1,5$ | 35,8        | 35,3  |
| Responden 32     | 79          | 67    | $-1,2$      | $-0,9$ | 37,6        | 40,9  |
| Responden 33     | 91          | 72    | $-0,2$      | $-0,3$ | 48,3        | 46,6  |
| Responden 34     | 108         | 81    | 1,4         | 0,7    | 63,5        | 56,8  |

**Tabel 3.12** Hasil Perhitungan Z skor dan T skor

**Neli Mulyani, 2021**

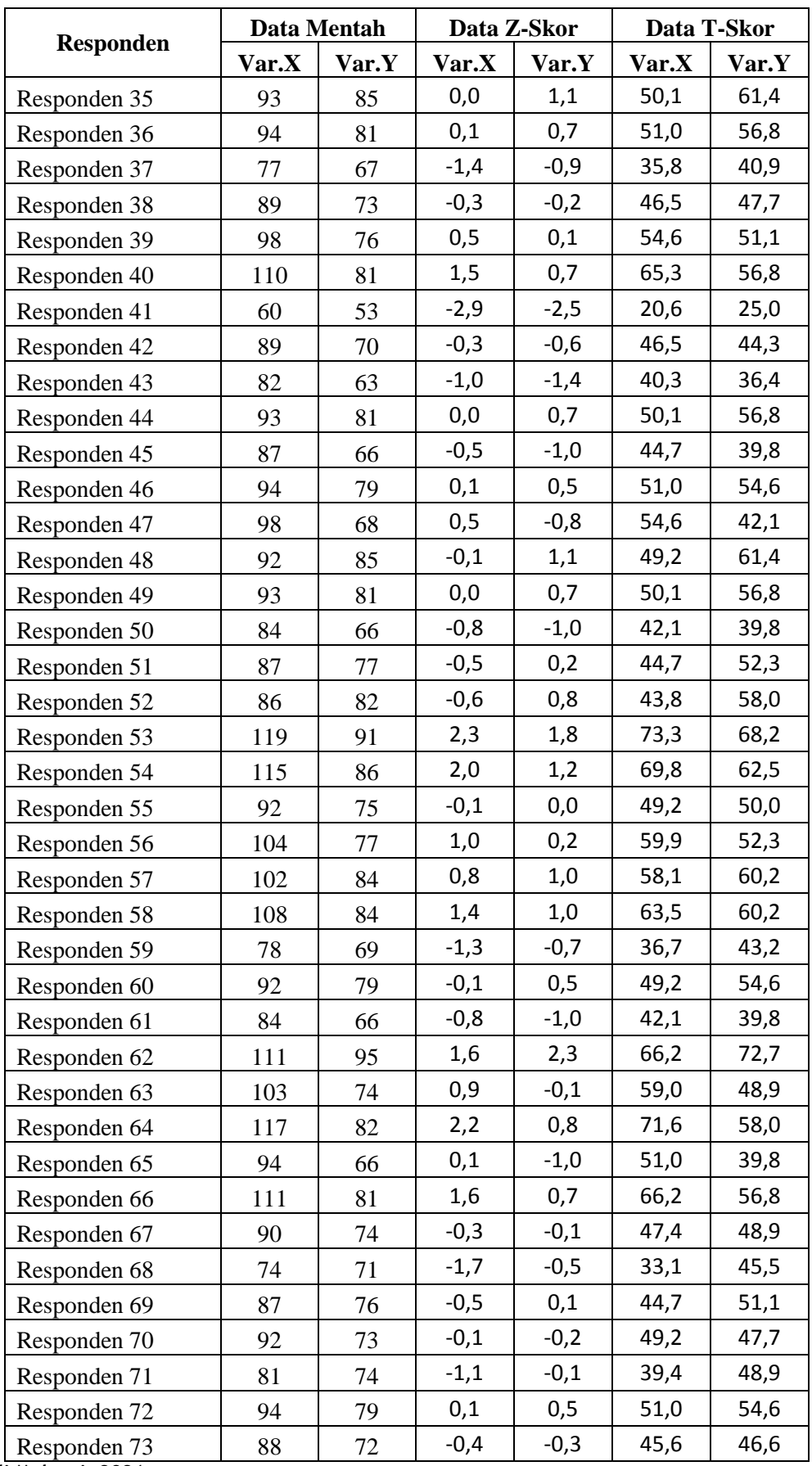

**Neli Mulyani, 2021**

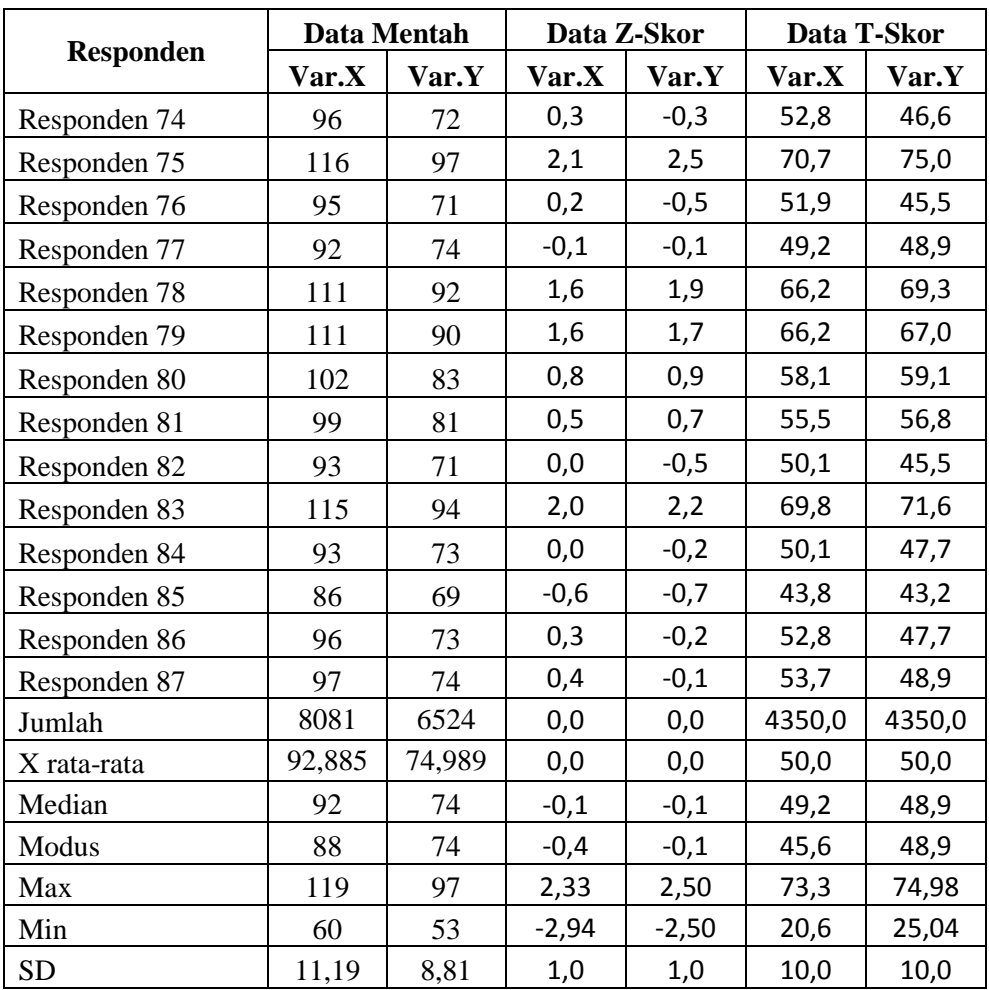

### **3.8.2 Analisis Deskripsi Data**

### **1. Deskripsi Data**

Tujuan dari penelitian ini adalah untuk mengetahui presentase pengaruh dari masing-masing indikator disetiap variabelnya. Analisis yang digunakan pada penelitian ini adalah teknik analisis statistik deskriptif. Analisis deskripsi menggunakan data dari setiap indikator kemudian diubah menjadi presentase ke dalam tabel maupun diagram. Menurut Riduwan dan Akdon (2015) berikut merupakan rumus menghitung presentase yang digunakan:

$$
P = \frac{A}{N} x 100\%
$$

Dimana:

 $P =$ Presentase

 $A = J$ umlah skor yang dicapai

 $N = J$ umlah skor maksimal

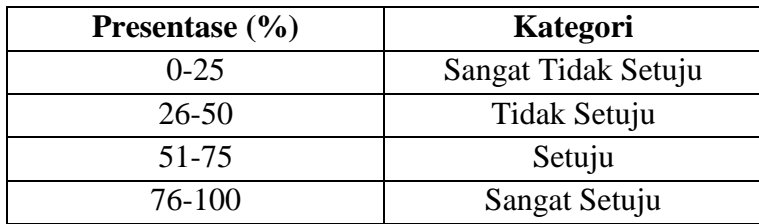

Kemudian data tersebut dirata-ratakan dan ditafsirkan sebagai berikut:

**Tabel 3.13** Interpretasi Hasil Deskripsi data

# **2. Uji Kecenderungan**

Uji kecenderungan merupakan teknik pengolahan data yang bertujuan untuk mendeskripsikan data dengan mengetahui gambaran dari setiap variabel penelitian yaitu variabel pembelajaran daring (X) dan motivasi belajar siswa (Y). Berikut tabel kriteria uji kecenderungan:

**Tabel 3.14** Kriteria Uji Kecenderungan

| <b>Rumus</b>                          | Kategori      |
|---------------------------------------|---------------|
| $X \geq M + 1.5$ SD                   | Sangat Tinggi |
| $M + 0.5$ SD $\leq X \leq M + 1.5$ SD | Tinggi        |
| $M - 0.5$ SD $\leq X \leq M + 0.5$ SD | Sedang        |
| $M - 1,5 SD \leq X \leq M - 0,5 SD$   | Rendah        |
| $X < M - 1.5 SD$                      | Sangat Rendah |

*Sumber : Djemari (2008:123)*

Keterangan:

- $M = Nilai rata-rata$
- $SD = Standard Deviasi$

#### **3.8.3 Uji Asumsi Klasik**

Langkah ini dilakukan agar data yang telah didapat lebih akurat. Sebelum melakukan analisis data, terlebih dahulu dilakukan uji persyaratan yaitu uji normalitas dan homogenitas sebagai berikut:

#### **1. Uji Normalitas**

Pengujian ini dilakukan untuk mengetahui apakah data yang diolah mempunyai distribusi normal atau tidak normal. Pengujian normalitas dilakukan untuk mengetahui jenis statistik yang akan digunakan. Jika data distribusi normal, maka akan digunakan metode *parametic* sedangkan jika hasilnya menunjukkan data berdistribusi tidak normal maka perhitungan koefisien korelasi menggunakan statistik non-parametik. Pengujian normalitas pada penelitian ini menggunakan rumus chi kuadrat dengan bantuan *Microsoft Excel 2013.* Menurut Riduwan (2012, hlm. 121) langkah-langkah pengujiannya adalah sebagai berikut:

a. Rumus menentukan banyaknya kelas interval

BK =  $1 + 3,3 \log n$ 

b. Rumus menentukan rentang skor (R):

 $R =$ Skor max – skor min

c. Rumus menentukan Panjang eklas interval (P)

$$
P = R/BK
$$

d. Rumus nilai rata-rata X (mean)

$$
X=\frac{\Sigma f.\;Xi}{n}
$$

e. Rumus simpangan baku (standar deviasi)

$$
SD = \sqrt{\frac{n\Sigma f X i^2 - \Sigma f X i^2}{n(n-1)}}
$$

- f. Menentukan batas kelas, yaitu dengan cara angka skor kiri kelas interval dikurang 0,5 dan kemudian angka skor kanan kelas interval ditambah 0,5.
- g. Nilai 0-Z didapatkan dari tabel kurva normal 0-Z dengan menggunakan nilai Z. Mencari luas setiap interval dengan cara mengurangi angka-angka 0-Z yaitu angka baris pertama dikurangi baris keduam angka baris keduai dikurangi bbaris ketiga dan seterusnya, kecuali angka yang berbeda pada baris paling tengah ditambah dengan baris berikutnya.
- h. Nilai frekuensi yang diharapkan (fe) didapatkan dengan cara mengalihkan luas tiap intervasl dengan jumlah responden.
- i. Rumus harga Chi-kuadrat hitung  $(X_{hitting}^2)$

$$
x^2 = \frac{(f - fe)^2}{fe}
$$

Keterangan:

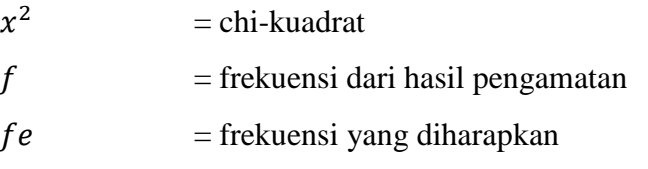

**Neli Mulyani, 2021**

- j. Membandingkan  $X_{hitting}^2$  dengan  $X_{tablel}^2$  untuk  $\alpha = 0.05$  dengan derajat kebebasan:
	- $(dk) = k-1$  dengan kriteria pengujian sebagai berikut
- Jika  $X_{hitting}^2 \ge X_{table}^2$ , artinya distribusi data tidak normal.
- Jika  $X_{hitting}^2 < X_{tablel}^2$ , artinya distribusi data normal.

### **2. Uji Homogenitas**

Menurut Usman dan Akbar (2011, hlm. 13) menyatakan bahwa homogenitas digunakan untuk menguji apakah kedua data tersebut homogen yaitu dengan membandingkan kedua variansinya. Sehingga akan berhadapan dengan kelompok yang dari awalnya dalam kondisi yang sama. Dengan pengambilan keputusan:

Uji homogenitas yang digunakan adalah dengan uji *Harley*, uji ini merupakan uji homogentas yang sangat sederhana karena cukup dengan membandingkan variansi terbesar dengan variansi terkecil. Dengan rumus sebagai berikut:

$$
Sx^2 = \sqrt{\frac{n\Sigma x^2 - (\Sigma x)^2}{n(n-1)}}
$$
 dan  $Sy^2 = \sqrt{\frac{n\Sigma y^2 - (\Sigma y)^2}{n(n-1)}}$ 

Dimana:

 $Sx^2 =$ Standar Deviasi Variabel X

 $Sy^2 = Standard Deviasi Variablely$ 

 $n = J$ umlah Populasi

Untuk menentukan nilai Fhitung dari variansi X dan Y, yaitu menggunakan rumus:

$$
F = \frac{Sbesar}{Skecil}
$$

Dimana:

Sbesar = nilai standar deviasi yang terbesar

Skecil = nilai standar deviasi yang terkecil

Dengan dasar pengambilan keputusan:

Jika nilai signifikansi > 0,05, maka distribusi data adalah homogen.

Jika nilai signifikansi < 0,05, maka distribusi data adalah tidak homogen.

#### **3.8.4 Uji Hipotesis**

Uji hipotesis dilakukan untuk menjawab hipotesis yang telah ditentukan. hipotesis merupakan dugaan sementara terhadap hubungan antara dua variabel atau lebih. ditinjau dari rumusannya maka ada dua jenis hipotesis yaitu:

- 1. Hipotesis nol (Ho), merupakan hipotesis yang menanyakan tidak adanya hubungan ataupun pengaruh antar variabel
- 2. Hipotesis alternatif (Ha), merupakan hipotesis yang menunjukan adanya hubungan atau pengaruh antar variabel.

Berdasarkan pemaparan diatas maka dapat dirumuskan bahwa hipotesis penelitian ini adalah sebagai berikut:

Ho \diterima, artinya tidak ada pengaruh pembelajaran daring terhadap motivasi belajar siswa kelas X DPIB angkatan 2020/2021 SMK Negeri 1 Sumedang.

Ha diterima, artinya adanya pengaruh pembelajaran daring terhadap motivasi belajar siswa kelas X DPIB angkatan 2020/2021 SMK Negeri 1 Sumedang.

Pengujian hipotesis dalam penelitian ini menggunakan teknik analisis regresi sederhana. Analisis regresi dilakukan untuk membuktikan pengaruh variabel bebas terhadap variabel terikat. Berikut teknik yang digunakan dalam uji hipotesis dalam penelitian ini:

### **1. Teknik Korelasi Produk Momem-Pearson**

Teknik korelasi dilakukan agar dapat mengetahui hubungan tertentu antar variabel masing-masing, baik variabel bebas maupun variabel terikatnya. Teknik Korelasi Produk Momem-Pearson bertujuan untuk dapat mengetahui derajat hubungan dan kosntribusi variabel bebas (independen). Berikut rumus Korelasi Produk Momem-Pearson menurut Sugiyono (2019, hlm. 246):

$$
r_{xy} = \frac{n\Sigma x_i y_i - (\Sigma x_i)(\Sigma y_i)}{\sqrt{\{n\Sigma x_i^2 - (\Sigma x_i)^2\}\{n\Sigma y_i^2 - (\Sigma y_i)^2\}}}
$$

Keterangan:

- r = korelasi Produk Momen-Pearson
- $n = J$ umlah Data
- $x = variable \mid X$
- $y = variableY$

| Besarnya Nilai r | <b>Interpretasi</b> |
|------------------|---------------------|
| $0,00-0,199$     | Sangat Rendah       |
| 0,20-0,399       | Rendah              |
| 0,40-0,599       | Sedang              |
| 0,60-0,799       | Kuat                |
| $0,80-1,00$      | Sangat Kuat         |

**Tabel 3.15** Interpretasi Koefisien Korelasi

*Sumber : Sugiyono (2019:248)*

#### **2. Uji T**

Menurut Widjarjono (2010) uji t digunakan untuk mengetahui pengaruh masing-masing variabel independen terhadap variabel dependen. Berikut rumus Uji T:

$$
t_{\text{hitung}} = \frac{r\sqrt{n-2}}{\sqrt{1-r^2}}
$$

Keterangan:

 $r = K$ oefisein korelasi

 $n = J$ umlah responden penelitian

Langkah-langkah dalam melakukan uji t adalah:

- a. Menetapkan besarnya level of signifikance T<sub>tabel</sub> menggunakan nilai  $\alpha$  = 0,05 dan derajat kebebasan (dk= n-2).
- b. Mengambil keputusan dengan nilai signifikansi

Jika nilai t<sub>hitung</sub>  $\geq t_{\text{label}}$ , hasil tersebut signifikan maka Ha diterima, sedangkan Jika nilai t<sub>hitung</sub>  $\leq t_{\text{table}}$ , hasil tersebut tidak signifikan maka Ho diterima.

### **3. Uji Koefisien Determinasi (KD)**

Untuk mengetahui besarnya presentase konstribusi antar variabel penelitian, presentase dihitung menggunakan koefisien determinasi. Berikut rumus koefisien determinasi menurut Saputra (2009 hlm. 62):

$$
KD = (r^2) \times 100\%
$$

Keterangan:

 $KD = Koefisien determinasi$ 

 $r^2$  $=$  Kuadrat koefisen korelasi

#### **4. Analisis Regresi Sederhana**

Analisis regresi sederhana pada penelitian ini berfungsi sebagai pengukur derajat pengaruh, mendapatkan besarnya arah, serta memprediksi variabel terikat (Y) apabila variabel bebasnya (X) diketahui. Persamaan regresi yang diuji adalah model regresi sederahana variabel Y (Motivasi belajar siswa) atau variabel X (Pembelajaran Daring). Rumus persamaan regresi dalam buku Sugiyono (2019, hlm. 252) adalah:

$$
Y'=a+bX
$$

Keterangan:

Y' = nilai yang diprediksi (Variabel Terikat)

a  $=$  bilangan konstanta atau bila harga  $X = 0$ 

 $b = k$ oefisien regresi

 $X = \text{nilai variable}$  independen

Untuk mencari nilai a dan b dapat menggunakan rumus berikut:

$$
a = \frac{(zY_i)(\Sigma X_i^2) - (\Sigma X_i)(\Sigma X_i Y_i)}{n\Sigma X_i^2 - (\Sigma X_i)2} \quad \text{dan } b = \frac{n.\Sigma X_i Y_i - (\Sigma X_i)(\Sigma Y_i)}{n\Sigma X_i^2 - (\Sigma X_i)2}
$$

Untuk nilai b merupakan yang akan menunjukkan arah koefisien regresi, yang menunjukkan angka peningkatan ataupun penurunan variabel dependen yang didasarkan pada variabel independen. Bila nilai b (+) maka terjadi kenaikan, dan apabila nilai b (-) maka terjadi penurunan.

#### **5. Uji Linieritas**

Setelah dilakukan perhitungan regresi sederhana maka dilakukan uji linieritas. Uji linieritas dipakai untuk mengetahui apakah terdapat hubungan yang linier atau tidak terhadap varibel bebas dan variabel terikatnya. Pengujian menggunakan metode analisis varians (ANAVA). Berikut tabel ANAVA Variabel X dan Y pada uji linieritas: berikut beberapa tahan dalam menjawab regresi sederhana menurut Riduwan (2012, hlm. 148):

- a. Membuat tabel penolong untuk menghitung angka statistik.
- b. Membuat regresi sederhana, dengan rumus  $Y = a + bX$
- c. Membuat tabel Analisis Varians untuk menguji signifikansi dan linieritas seperti dibawah ini:

| Sumber<br>Variasi  | Dk                                                      | Jumlah<br>Kuadrat<br>(JK) | Rata <sup>2</sup> Jumlah<br>Kuadrat<br>(RJK) | Fhitung                                      | Ftabel               |  |
|--------------------|---------------------------------------------------------|---------------------------|----------------------------------------------|----------------------------------------------|----------------------|--|
| Total              | $\Sigma$ Y <sup>2</sup><br>$\Sigma$ Y <sup>2</sup><br>N |                           |                                              | Perbandingan Fhitung<br>dengan Ftabel linier |                      |  |
| Regresi (a)        | 1                                                       | $Jk_{reg}a$               | $RJk_{reg}a$                                 |                                              | RJkreg<br>b a/Rjkres |  |
| Regresi (b a)      |                                                         | $Jk_{reg} b a$            | $RJk_{reg}$ b a                              | Siginfikansi                                 |                      |  |
| Residu/sisa        | $n-2$                                                   | $Jk_{res}$                | $RJk_{res}$                                  |                                              |                      |  |
| Tuna Cocok<br>(Tc) | $k-2$                                                   | JK(TC)                    | $RJK$ <sub>TC</sub>                          | Linieritas                                   | <b>RJKTC/RJKE</b>    |  |
| Error(E)           | $n-k$                                                   | JK(E)                     | $RJ_{KE}$                                    |                                              |                      |  |

**Tabel 3.16** Analisis Varians (ANAVA)

#### Keterangan:

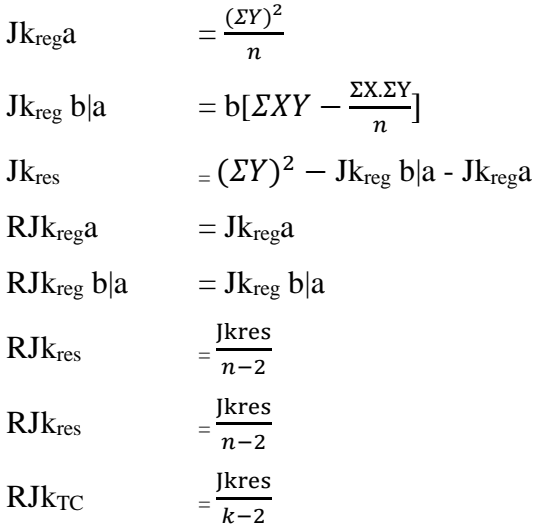

Dengan penentuan keputusan:

Jika  $F_{\text{hitung}} \leq F_{\text{table}}$ , artinya data berpola linier,

Jika  $F<sub>hitung</sub> > F<sub>tablel</sub>$ , artinya data tidak linier berpola linier.

Dengan taraf kepercayaan 95% ( $\alpha$  = 0,05)

 $F_{table} = F_{(1-\alpha)(dk. TC, dk E)}$  $=$   $F_{(1-0,05)(dk=k-2, dk=n-k)}$ 

 $=$   $F_{(0,95)(dk= k-2, dk= n-k)}$ 

Mencari  $F_{\text{table}}$ , dk = k-2 = sebagai angka pembilang

dk = n-k= sebagai angka penyebut

*<sup>(</sup>sumber:Riduwan, 2012, hlm. 154)*